Konstruiere für jede der angegebenen Kreistangenten den jeweiligen Berührpunkt.

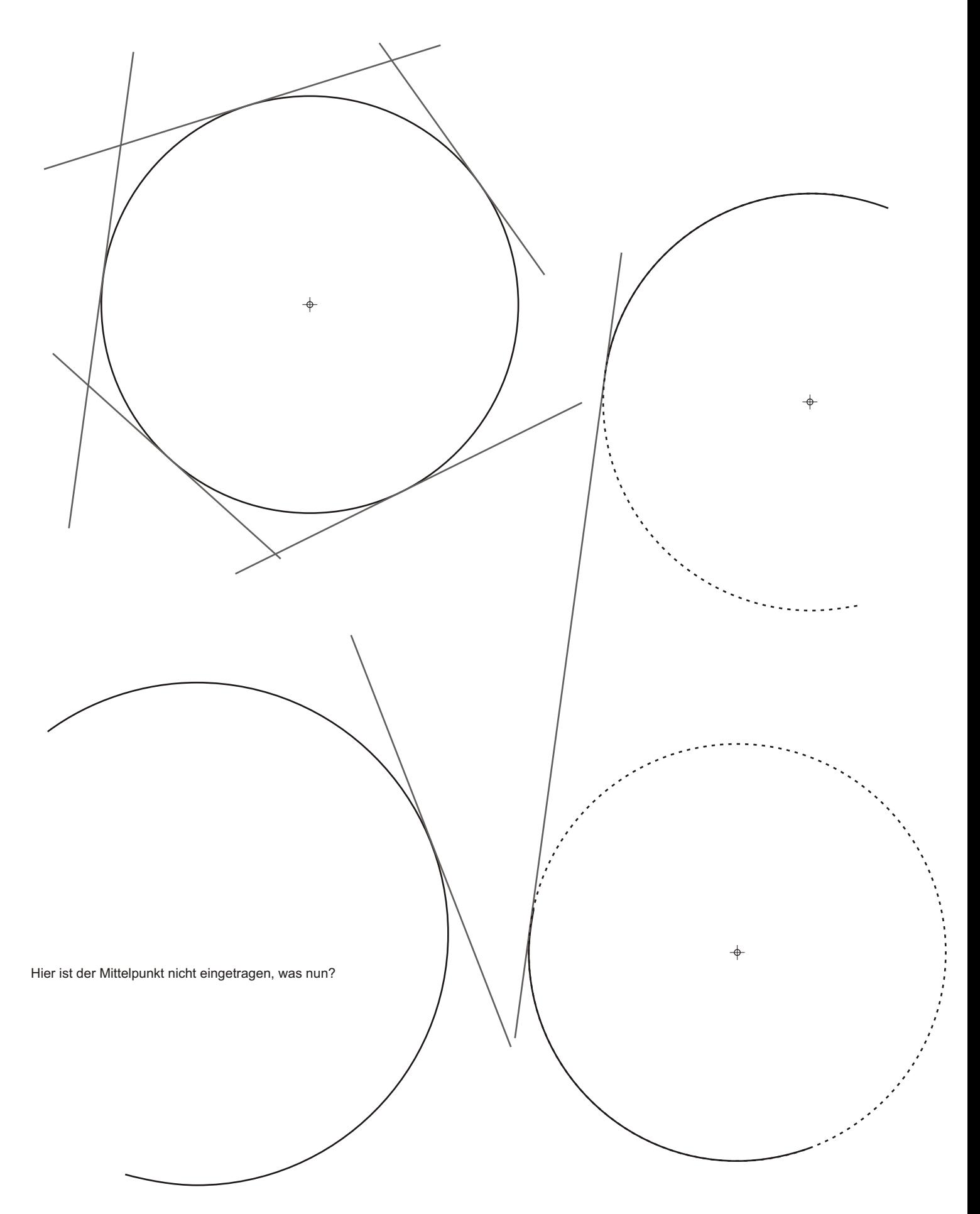